## TROUBLESHOOTING COMPUTER PROBLEMS

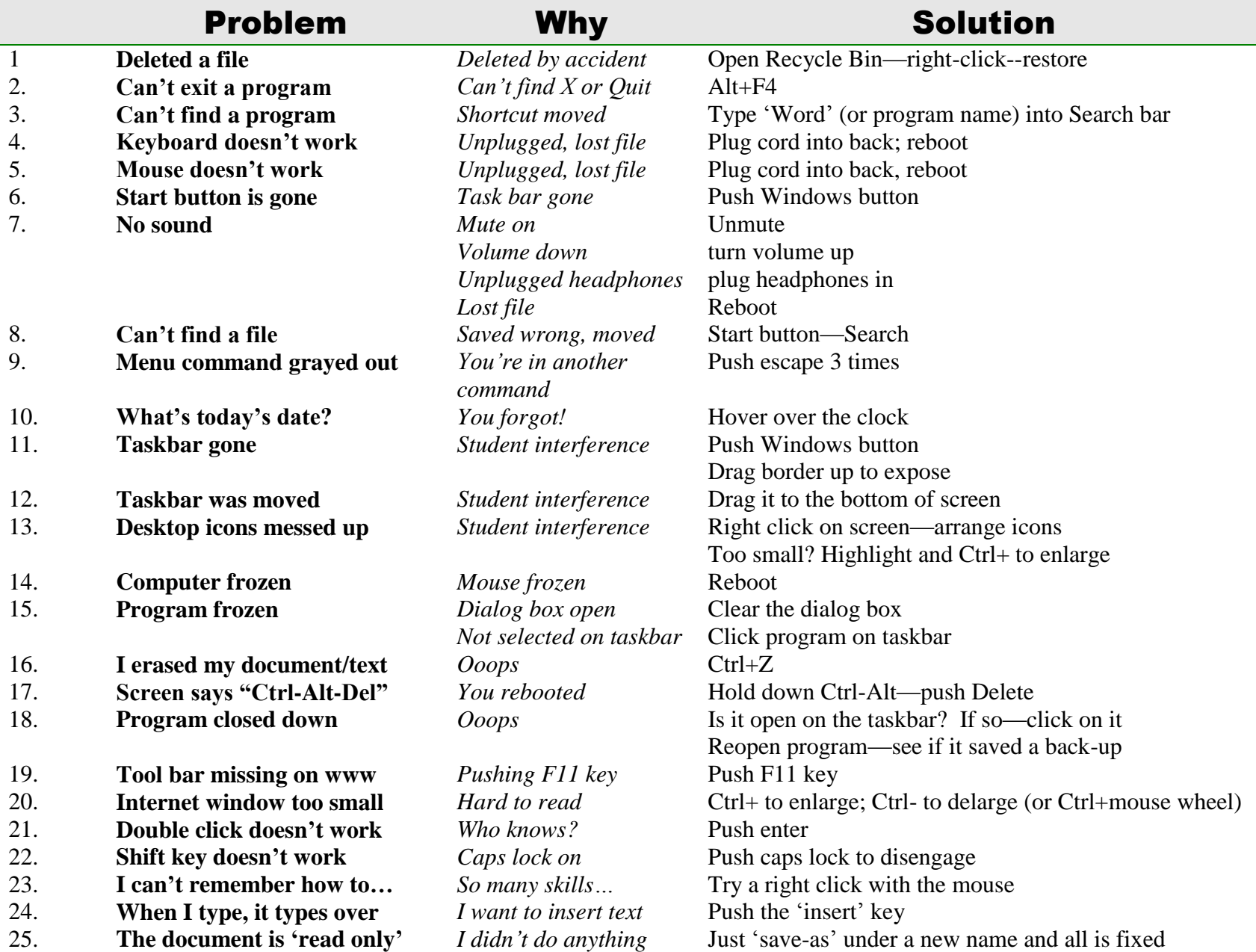